## Skipsu

## **Ticketing Integration**

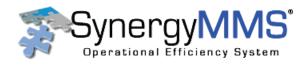

## Streamline Back-of-House Operations

Eliminate inefficiencies, drive transparency, and ensure operational productivity with Kipsu's integration with SynergyMMS, one of the world's leading maintenance management systems. By connecting the data of these two essential systems, your team can submit requests, view ticket updates, and communicate back to guests all within the Kipsu dashboard. Kipsu's integration with SynergyMMS requires an active account with both SynergyMMS and Kipsu.

## How it Works

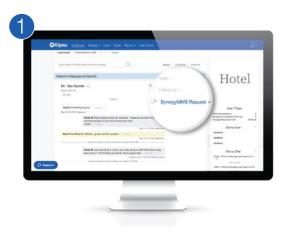

Once Kipsu's SynergyMMS integration is enabled, "SynergyMMS Request" will appear on the right-hand side of each guest's conversation window.

|     | -                            |                                                                                                    |                                                                           |                                                                                                 |                                                                                                    | _                                                                                                    |
|-----|------------------------------|----------------------------------------------------------------------------------------------------|---------------------------------------------------------------------------|-------------------------------------------------------------------------------------------------|----------------------------------------------------------------------------------------------------|----------------------------------------------------------------------------------------------------|
|     | and the second second        |                                                                                                    |                                                                           |                                                                                                 |                                                                                                    |                                                                                                    |
| Gst | Location                     | Description                                                                                                    | Status                                                                    | Assigned To                                                                                     | Duration                                                                                                    | Started On                                                                                                    |
| 8   | 794                          | sink in master bath                                                                                                    | ~                                                                         | Limes, Ben                                                                                      | 0d 00:25                                                                                                    | 9/29/2011                                                                                                    |
|     | MAIN KI                      | 1021 Shower Won't Shut                                                                                                    |                                                                           | Employee, New                                                                                   | 141d 08:50                                                                                                    | 11/12/201                                                                                                    |
| 2   | 4007                         | 1025 Tollet Keeps Running                                                                                                    | ~                                                                         | Last, First                                                                                     | 156 05:29                                                                                                    | 11/13/201                                                                                                    |
| 8   | 1005                         | EPL 1090 Tolet Overflow                                                                                                    | 1                                                                         | Last, First                                                                                     | 0d 01:07                                                                                                    | 10/24/201                                                                                                    |
| 8   | 793                          | 1005 Closet Door OOO ad                                                                                                    | 1                                                                         | burrow, leif                                                                                    | 0d 00:20                                                                                                    | 11/19/200                                                                                                    |
| 8   | 794                          | 4000 Delver Rollaway                                                                                                    | 0                                                                         | None                                                                                            | 1416 08:40                                                                                                    | 11/12/201                                                                                                    |
| 8   | roof                         | 7000 Delver Guest Laundr                                                                                                    | ~                                                                         | None                                                                                            | 0d 00:13                                                                                                    | 9/29/2011                                                                                                    |
|     | 2nd FLOOR                    | EPL 1003 Plumbing leak Col                                                                                                    | 1                                                                         | None                                                                                            | 0d 00:40                                                                                                    | 9/29/2011                                                                                                    |
|     | 793                          | EPL 1005 Sink Cleanup                                                                                                    | 之                                                                         | None                                                                                            | 141d 08:40                                                                                                    | 11/12/201                                                                                                    |
|     | 1005                         | Equip Equip Walk thru Is th                                                                                                    | 1                                                                         | None                                                                                            | 0d 02:02                                                                                                    | 8/31/2011                                                                                                    |
|     | 1009                         | Equip Equip Walk thru Is th                                                                                                    | 1                                                                         | None                                                                                            | 0d 00:58                                                                                                    | 10/24/201                                                                                                    |
|     | 6st<br>8<br>8<br>8<br>8<br>8 | 3     794       MAIN KI     4007       3     4007       3     793       3     794       3     706       2     706       2     706       2     706       2     706       2     706       2     706       2     706       2     707 | Got     Location     Description       274     srik master bath     MAMAX | Cost     Location     Description     Status       794     mix in matter both     √       MAIN( | Cost     Location     Description     Status     Assigned To       20     724     srik master bath     √     Limes, Ben     Master bath     √     Limes, Ben       20     4007     1025 Tolkt Keep Running     √     Last, First     Bath First     Bath First <td>Cost     Location     Description     Status     Assigned To     Duration       &amp; 774     mix in matter bath     ✓     Lines, Ben     2002     2002     2002     2002     2002     2002     2002     2002     2002     2002     2002     2002     2002     2002     2002     2002     2002     2002     2002     2002     2002     2002     2002     2002     2002     2002     2002     2002     2002     2002     2002     2002     2002     2002     2002     2002     2002     2002     2002     2002     2002     2002     2002     2002     2002     2002     2002     2002     2002     2002     2002     2002     2002     2002     2002     2002     2002     2002     2002     2002     2002     2002     2002     2002     2002     2002     2002     2002     2002     2002     2002     2002     2002     2002     2002     2002     2002     2002     2002     200</td> | Cost     Location     Description     Status     Assigned To     Duration       & 774     mix in matter bath     ✓     Lines, Ben     2002     2002     2002     2002     2002     2002     2002     2002     2002     2002     2002     2002     2002     2002     2002     2002     2002     2002     2002     2002     2002     2002     2002     2002     2002     2002     2002     2002     2002     2002     2002     2002     2002     2002     2002     2002     2002     2002     2002     2002     2002     2002     2002     2002     2002     2002     2002     2002     2002     2002     2002     2002     2002     2002     2002     2002     2002     2002     2002     2002     2002     2002     2002     2002     2002     2002     2002     2002     2002     2002     2002     2002     2002     2002     2002     2002     2002     2002     2002     200 |

The ticket operates identically to any other ticket in your SynergyMMS platform and can be updated and moved as needed within SynergyMMS.

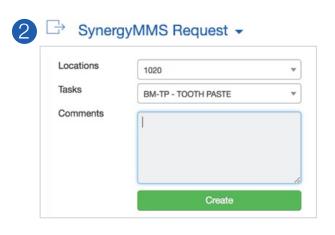

The dropdown allows your team to add a location, task categorization, and any necessary comments to the request. Once created, the ticket will be sent into your SynergyMMS system.

|  |                                                                                                    | Q Main ()                        | Quick Reply *                                                              | Open Tickets                                                                   |                                                                                                    |  |
|--|----------------------------------------------------------------------------------------------------|----------------------------------|----------------------------------------------------------------------------|--------------------------------------------------------------------------------|----------------------------------------------------------------------------------------------------|--|
|  | Contract Meeters a Table Code Meeting 40, Algebra 8, a grant 1 have grant with the of Kp Table T. Meeting 40, Algebra 8, a grant 1 have grant with the of Kp Table T. Meeting 40, Algebra 4, and Algebra 4, and Algebr | u ninguiy<br>ninguiy<br>orcleage | ngene<br>a Bill 19 100 (14 m)<br>anten Report (16)<br>anten Tatle at 15 M) | #29834<br>Status<br>Assignee<br>Task<br>Location<br>Created<br>Last<br>Updated | BM-TP - TOOTHPASTE<br>Open<br>BM-TP TOOTH PASTE<br>Room 1020<br>Today at 9:55 PM<br>Today at 9:55 PM<br>Ouest is requesting additional<br>toothpaate to their noon. Please |  |

As updates are made by maintenance teams or other staff members, the ticket's status will also be updated within the Kipsu dashboard, directly on the guest's conversation window.

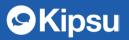